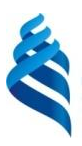

МИНИСТЕРСТВО НАУКИ И ВЫСШЕГО ОБРАЗОВАНИЯ РОССИЙСКОЙ ФЕДЕРАЦИИ

Федеральное государственное автономное образовательное учреждение высшего образования

**«Дальневосточный федеральный университет»**

(ДВФУ)

#### **ШКОЛА ЕСТЕСТВЕННЫХ НАУК**

«СОГЛАСОВАНО» «УТВЕРЖДАЮ»

Руководитель ОП Заведующая кафедрой прикладной математики, механики, управления и программного обеспечения (название кафедры)

\_\_ \_\_\_\_\_\_\_\_\_\_\_ \_\_\_ Мазитова Н.В. (подпись) (Ф.И.О. рук. ОП) « $0.05\frac{m}{201}$  2019 г.

#### \_\_\_\_\_\_\_\_\_\_\_\_\_\_ \_Артемьева И.Л.\_ (подпись) (Ф.И.О. зав. каф.)

#### **РАБОЧАЯ ПРОГРАММА УЧЕБНОЙ ДИСЦИПЛИНЫ**

Информационно-коммуникационные технологии

в физической культуре и спорте

**Направление подготовки 49.03.01 Физическая культура**

Профиль «Рекреационно-оздоровительная деятельность» **Форма подготовки очная**

курс  $1$  семестр  $2$ лекции 9 час. практические занятия \_0\_ час. лабораторные работы  $\overline{36}$  час. в том числе с использованием МАО лек.  $0$  /пр.  $0$  /лаб. 36 час. в том числе в электронной форме лек.  $0$  /пр.  $0$  /лаб. 2 час. всего часов аудиторной нагрузки \_45\_ час. в том числе с использованием МАО 36 час. в том числе в электронной форме  $2$  час. самостоятельная работа \_63\_ час. в том числе на подготовку к экзамену \_0\_ час. курсовая работа / курсовой проект \_\_ семестр зачет 2 семестр экзамен семестр

Рабочая программа составлена в соответствии с требованиями стандарта, самостоятельно устанавливаемого ДВФУ, утвержденного приказом ректора от 07.07.2015 №12-13-1282.

Рабочая программа обсуждена на заседании кафедры прикладной математики, механики, управления и программного обеспечения, протокол № 12 от « $05~\text{»}$  07 2019г.

Заведующая кафедрой прикладной математики, механики, управления и программного обеспечения д.т.н., профессор Артемьева И.Л.

Составители: д.т.н., зав. кафедрой Артемьева И.Л., к.ф.-м.н., доцент Огнев А.В., к.т.н., доцент. Рябченко Н.В., ст. преподаватель Курочкина И.А., ст. преподаватель Жандармова И.В., ассистент Крестникова О.А.

#### **Оборотная сторона титульного листа РПУД**

#### **I. Рабочая программа пересмотрена на заседании кафедры**:

Протокол от « $\_\_\_\_$  »  $\_\_\_\_\_\_$  20  $\_\_$  г. №  $\_\_\_\_\_\_$ Заведующий кафедрой \_\_\_\_\_\_\_\_\_\_\_\_\_\_\_\_\_\_\_\_\_\_\_ \_\_\_\_\_\_\_\_\_\_\_\_\_\_\_\_\_\_

(подпись) (И.О. Фамилия)

#### **II. Рабочая программа пересмотрена на заседании кафедры**:

Протокол от «\_\_\_\_\_» \_\_\_\_\_\_\_\_\_\_\_\_\_\_\_\_\_ 20\_\_\_ г. № \_\_\_\_\_\_

Заведующий кафедрой \_\_\_\_\_\_\_\_\_\_\_\_\_\_\_\_\_\_\_\_\_\_\_ \_\_\_\_\_\_\_\_\_\_\_\_\_\_\_\_\_\_

(подпись) (И.О. Фамилия)

# **АННОТАЦИЯ К РАБОЧЕЙ ПРОГРАММЕ УЧЕБНОЙ ДИСЦИПЛИНЫ «ИНФОРМАЦИОННО-КОММУНИКАЦИОННЫЕ ТЕХНОЛОГИИ В ФИЗИЧЕСКОЙ КУЛЬТУРЕ И СПОРТЕ»**

Рабочая программа учебной дисциплины «Информационнокоммуникационные технологии в физической культуре и спорте» разработана для студентов, обучающихся по направлению подготовки 49.03.01 Физическая культура, профиль «Рекреационно-оздоровительная деятельность». Дисциплина «Информационно-коммуникационные технологии в физической культуре и спорте» входит в базовую часть блока «Дисциплины (модули)» учебного плана подготовки бакалавров.

Общая трудоемкость дисциплины составляет 3 зачетные единицы (108 часов, из них 45 часов аудиторной нагрузки). Учебным планом предусмотрены лекционные занятия (9 часов), лабораторные занятия (36 часов), в том числе с использованием МАО (36 часов), самостоятельная работа студента (63 часа) и зачет. Дисциплина реализуется на 1 курсе во 2 семестре.

Содержание дисциплины «Информационно-коммуникационные технологии в физической культуре и спорте» логически и содержательно связана с дисциплинами «Риторика и академическое письмо» и «Научнометодическая деятельность в физической культуре и спорте», «Спортивная метрология».

**Цель** освоения дисциплины – подготовка студентов к высококвалифицированной работе с современными средствами вычислительной техники и её использование в сфере физической культуры и спорта.

**Задачи** дисциплины:

- обучение студентов современным методам обработки информации, работе с компьютерной техникой, методическим основам применения персональных компьютеров и программного обеспечения в области физической культуры и спорта,

- вооружение студентов знаниями и формирование умений и навыков решения прикладных задач на персональных компьютерах.

Для успешного изучения дисциплины «Информационнокоммуникационные технологии в физической культуре и спорте» у обучающихся должны быть сформированы следующие предварительные компетенции:

• способность понимать, изучать и критически анализировать получаемую научную информацию по тематике предмета и представлять результаты исследований;

• владеть методами обработки, анализа и синтеза информации.

В результате изучения данной дисциплины у студентов формируются следующие общекультурные и общепрофессиональные компетенции (элементы компетенций).

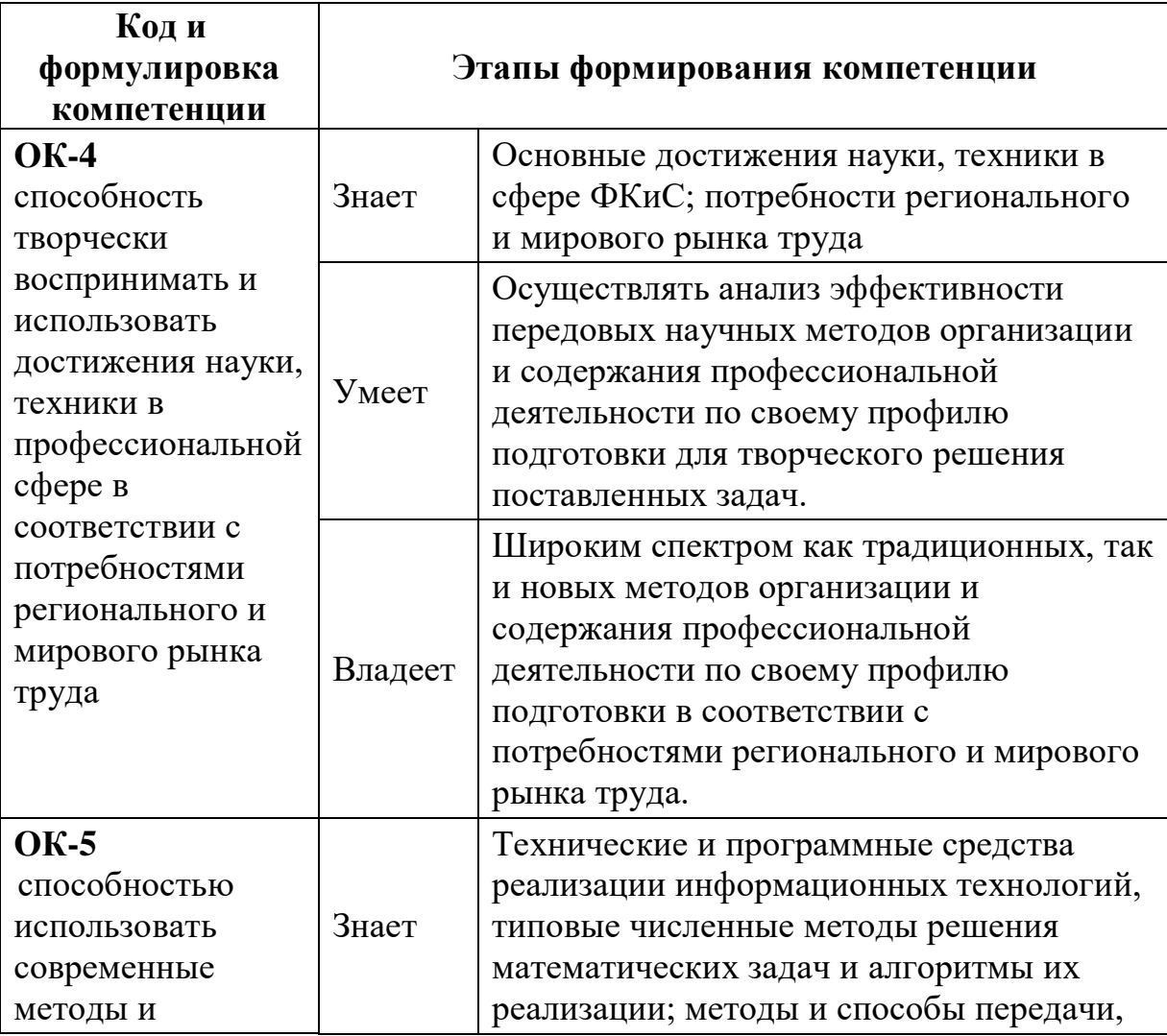

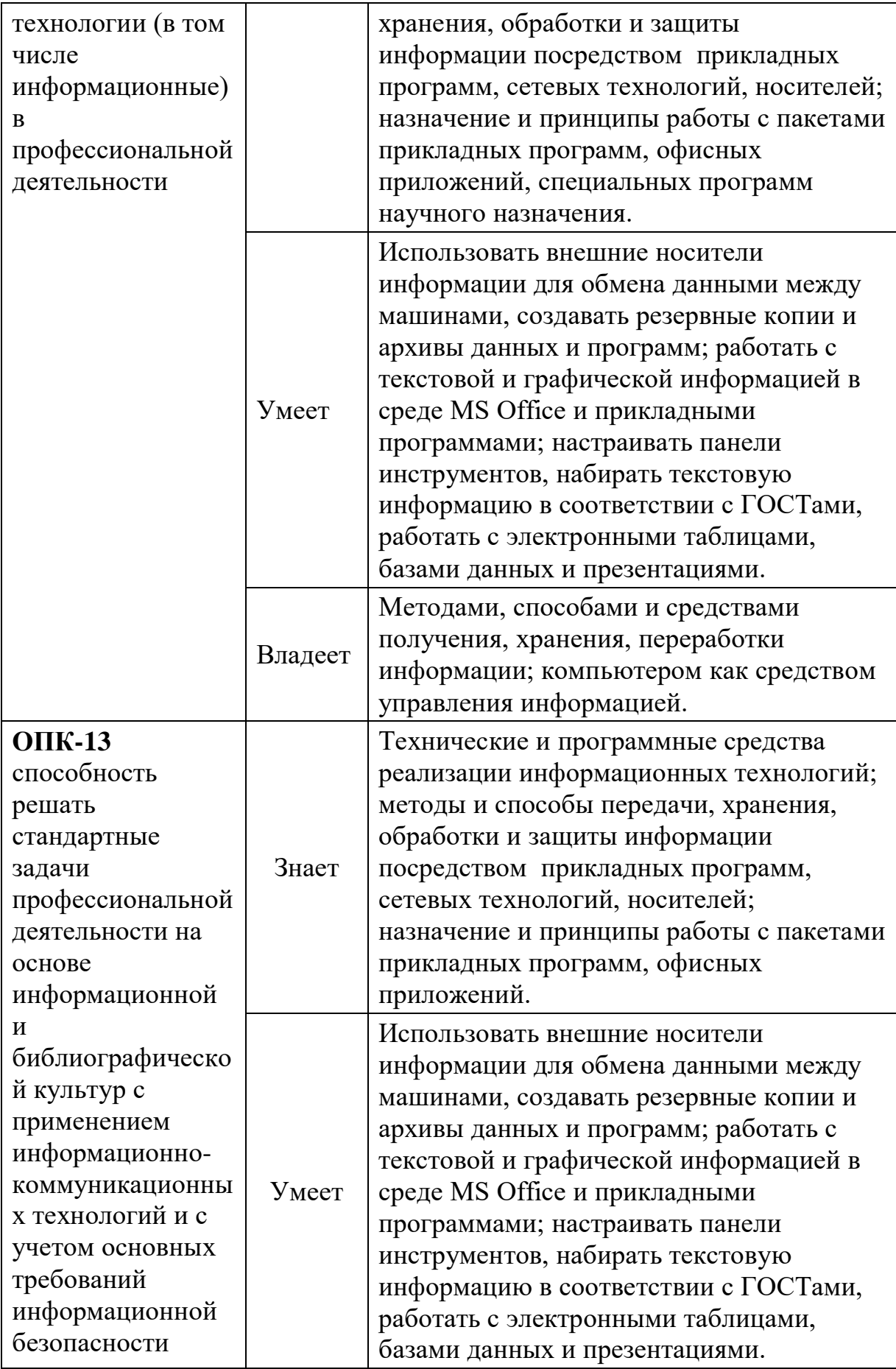

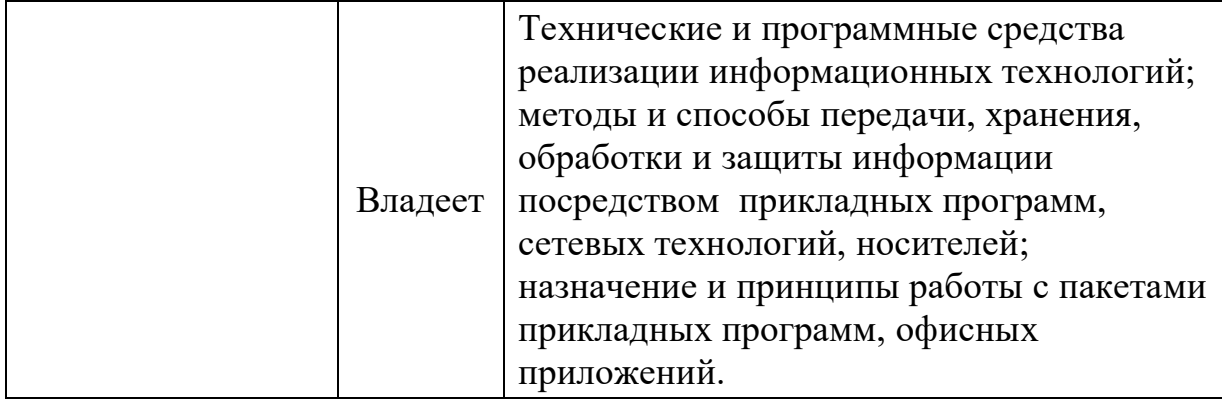

Для формирования вышеуказанных компетенций в рамках дисциплины «Информационно-коммуникационные технологии в физической культуре и спорте» применяются следующие методы активного / интерактивного обучения: круглый стол, дискуссия.

## **I. СТРУКТУРА И СОДЕРЖАНИЕ ТЕОРЕТИЧЕСКОЙ ЧАСТИ КУРСА**

# **Тема 1. Информация, информационные системы и технологии (1 час.)**

Понятие информатики, информации. Единицы измерения количества информации. Понятие информационного процесса, информационных технологий. Этапы развития информационных технологий. Понятие информационных систем.

### **Тема 2. Технические средства информационных технологий (1 час.)**

Техническая основа обеспечения информационных технологий. Классификация компьютеров. Поколения компьютеров. Принципы Фон Неймана. Архитектура компьютеров.

# **Тема 3. Прикладные программные средства реализации информационных процессов (5 час.)**

Классификация программного обеспечения (системное, прикладное и т.д.). Программы работы с текстом и графикой (векторная и растровая графика, pdf-формат), табличные процессоры, программы создания презентаций. Особенности оформления печатных документов. Оформление электронных документов и презентаций. Работа с графикой (деловая графика, иллюстрации). Базы данных. Системы управления базами данных.

## **Тема 4. Сетевые технологии работы с информацией (2 час.)**

Компьютерные сети и защита информации: принципы организации и функционирования компьютерных сетей, локальные и глобальные сети. Организация защиты информации в информационных технологиях. Сеть Интернет. История развития глобальной сети Internet. Гипертекстовые технологии. Понятие URL, HTML-файлов (структура HTML-документов, теги). Типы сайтов и их структура (поисковые, корпоративные, контент сайты и т.д.). Авторское право и информационные технологии).

# **II. СТРУКТУРА И СОДЕРЖАНИЕ ПРАКТИЧЕСКОЙ ЧАСТИ КУРСА**

### **Лабораторные работы (36 час.)**

**Лабораторная работа №1.** Форматирование текста в редакторе MS Word (2 час.)

**Лабораторная работа №2.** Работа с таблицами в редакторе MS Word (2 час.)

**Лабораторная работа №3.** Слияние документов в редакторе MS Word (2 час.)

**Лабораторная работа №4.** Подготовка и оформление многостраничных документов в редакторе MS Word (4 час.)

**Лабораторная работа №5.** Использование облачных программных средств при создании документов (2 час.)

**Лабораторная работа №6.** Создание и форматирование таблиц в MS Excel (2 час.)

**Лабораторная работа №7.** Вычисления в MS Excel, использование функций (4 час.)

**Лабораторная работа №8.** Графики и диаграммы в MS Excel (2 час.)

**Лабораторная работа №9.** Сортировка и фильтрация данных в MS Excel (2 час.)

**Лабораторная работа №10.** Создание презентации, работа с графикой, настройка анимации в MS PowerPoint (2 час.)

**Лабораторная работа №11.** Создание группы Web-страниц методом преобразования документов MS Office (4 час.)

**Лабораторная работа №12.** Поиск информации в Интернет (2 час.)

**Лабораторная работа № 13.** Работа с готовой базой данных в MS Access. Создание и редактирование таблиц. Работа со схемой данных в MS Access (2 час.)

**Лабораторная работа № 14.** Создание и редактирование запросов. Экспорт и импорт данных из MS Access (4 час.)

# **III. УЧЕБНО-МЕТОДИЧЕСКОЕ ОБЕСПЕЧЕНИЕ САМОСТОЯТЕЛЬНОЙ РАБОТЫ ОБУЧАЮЩИХСЯ**

Учебно-методическое обеспечение самостоятельной работы обучающихся по дисциплине «Современные информационные технологии» представлено в Приложении 1 и включает в себя:

– план-график выполнения самостоятельной работы по дисциплине, в том числе примерные нормы времени на выполнение по каждому заданию;

– характеристика заданий для самостоятельной работы обучающихся и методические рекомендации по их выполнению;

– требования к представлению и оформлению результатов самостоятельной работы;

– критерии оценки выполнения самостоятельной работы.

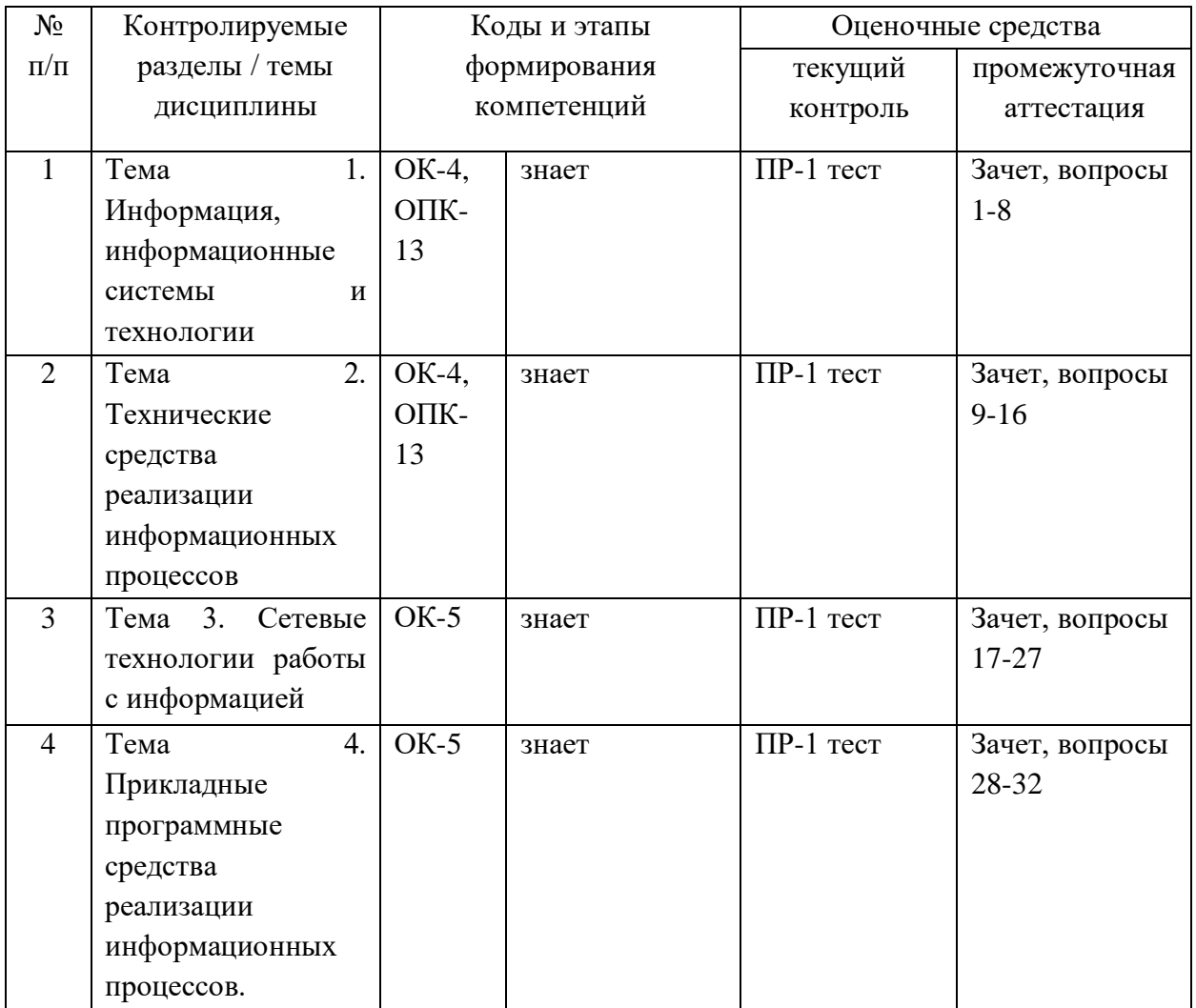

# **IV. КОНТРОЛЬ ДОСТИЖЕНИЯ ЦЕЛЕЙ КУРСА**

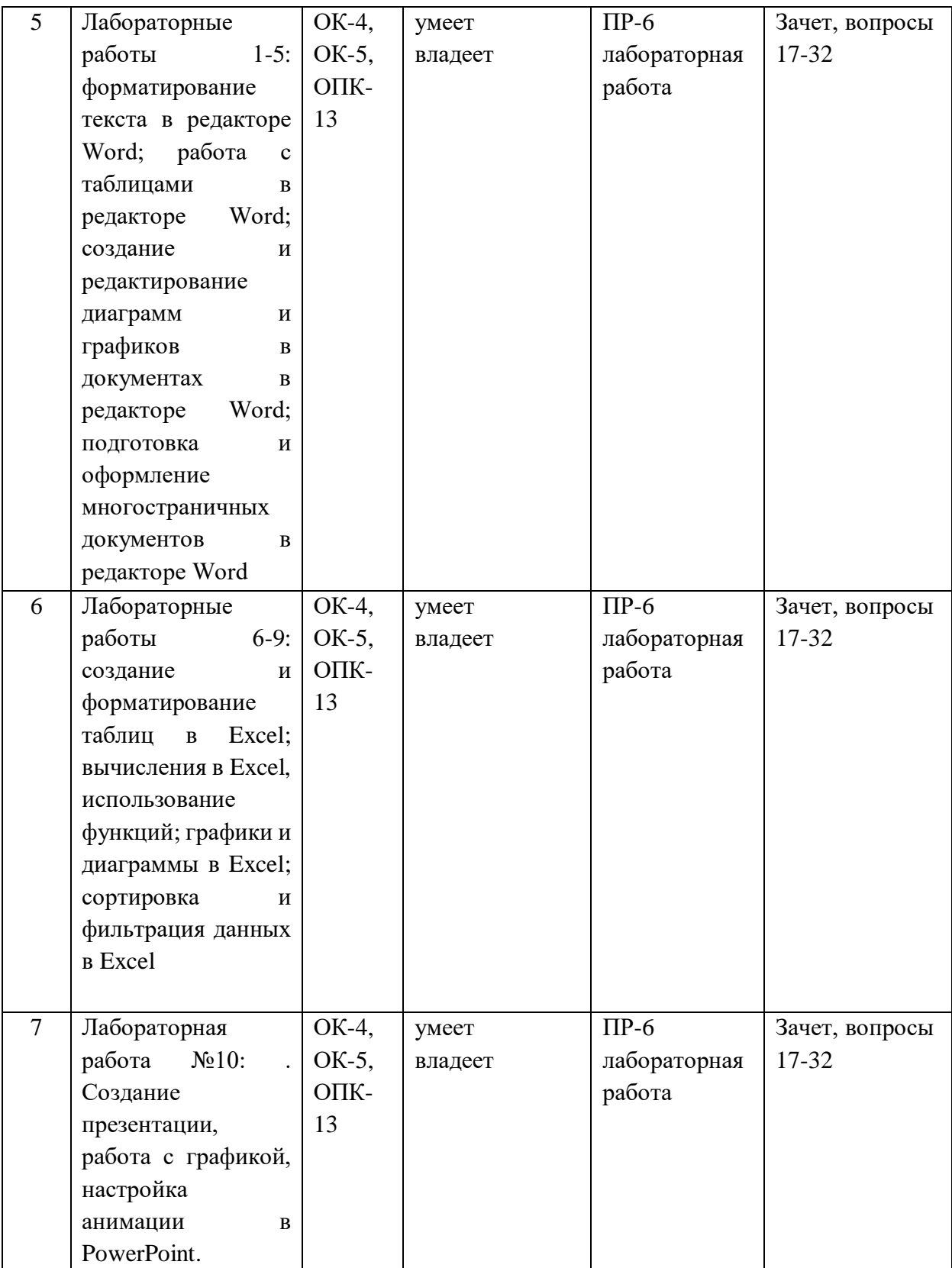

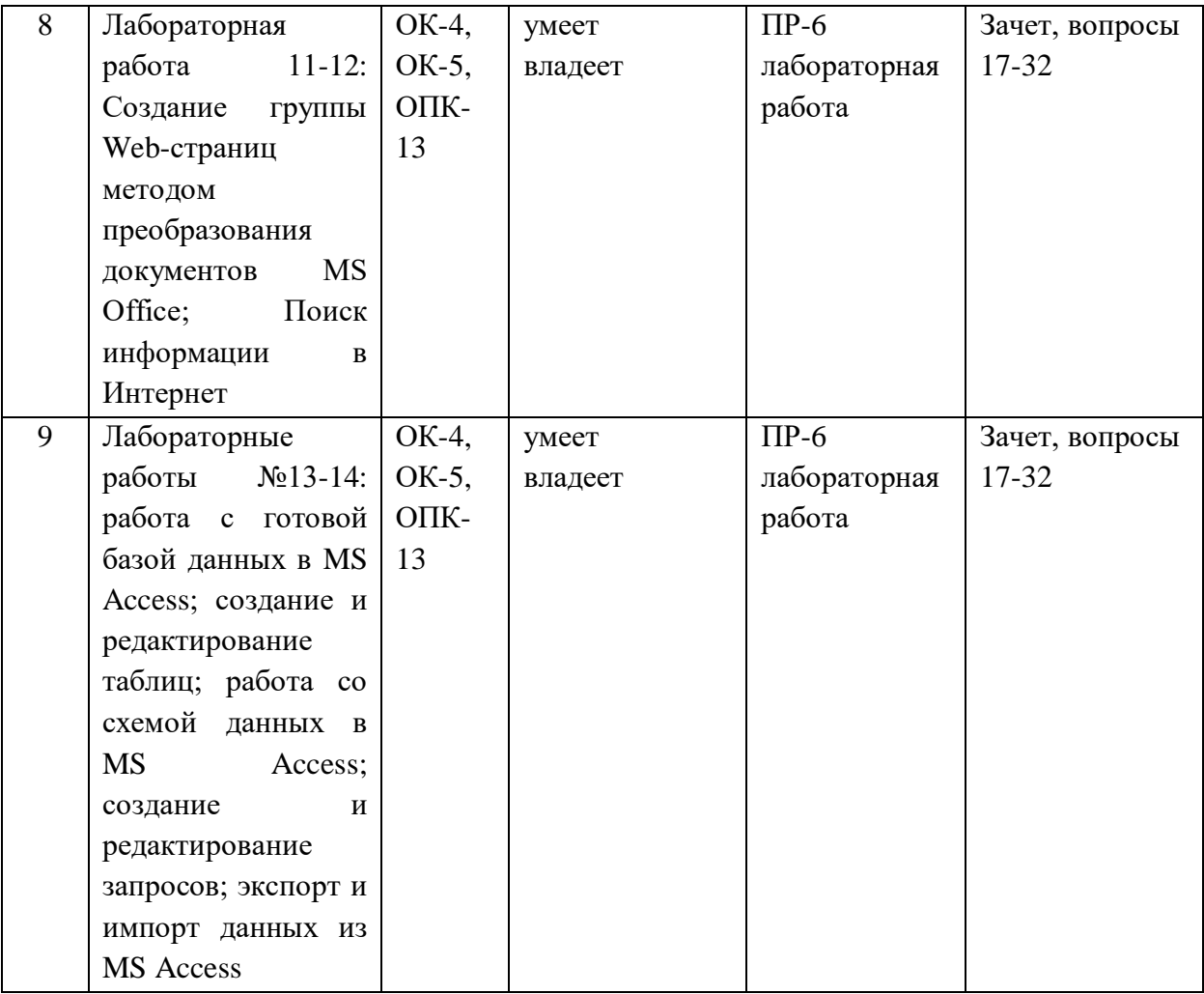

Типовые контрольные задания, методические материалы, определяющие процедуры оценивания знаний, умений и навыков и (или) опыта деятельности, а также критерии и показатели, необходимые для оценки знаний, умений, навыков и характеризующие этапы формирования компетенций в процессе освоения образовательной программы, представлены в Приложении 2.

# **V. СПИСОК УЧЕБНОЙ ЛИТЕРАТУРЫ И ИНФОРМАЦИОННО-МЕТОДИЧЕСКОЕ ОБЕСПЕЧЕНИЕ ДИСЦИПЛИНЫ**

## **Основная литература**

1. Балуев, Д. Секреты приложений Google / Д. Балуев. – М. : Альпина Паблишер, 2014. – 287 с.

<http://znanium.com/catalog/product/519902>

2. Богданова, С. В. Информатика: учебное пособие / С. В. Богданова, А. Н. Ермакова. – Ставрополь : Сервисшкола, 2013. – 184 с.

<http://znanium.com/catalog/product/514863>

3. Мельникова, Ю. В. Информатизация бизнес-процессов в Microsoft Excel 2010: учебно-методическое пособие / Ю. В. Мельникова, А. В. Фортунатов. – Саратов : Саратовский государственный аграрный университет имени Н. И. Вавилова, 2014. – 65 с.

<http://www.iprbookshop.ru/21781>

4. Гавриловская, С. П. Офисные информационные технологии: учебное пособие / С. П. Гавриловская, Р. А. Мясоедов, В. Ю. Сорокина. – Белгород : Белгородский государственный технологический университет им. В. Г. Шухова, ЭБС АСВ, 2013. – 241 с.

<http://www.iprbookshop.ru/49719>

5. Жданов, С. А. Операционные системы, сети и интернет-технологии: учебник для вузов / С. А. Жданов, Н. Ю. Иванова, В. Г. Маняхина и др.; под ред. В. Л. Матросова. – М. : Академия, 2014. – 272 с.

<https://lib.dvfu.ru:8443/lib/item?id=chamo:790224&theme=FEFU>

6. Сотникова, О. П. Интернет-издание от А до Я. Руководство для вебредактора: учебное пособие для вузов / О. П. Сотникова. – М. : Аспект Пресс,  $2014. - 158$  c.

<https://lib.dvfu.ru:8443/lib/item?id=chamo:720351&theme=FEFU>

7. Денисов, А. В. Информационные технологии: учебное пособие / А. В. Денисов, И. А. Коноплева, О. А. Хохлова. – М. : Проспект, 2014. – 328 с. <https://lib.dvfu.ru:8443/lib/item?id=chamo:784042&theme=FEFU>

8. Могилев, А. В. Информатика: учебник для педагогических вузов / А. В. Могилев, Н. И. Пак, Е. К. Хеннер. – М. : Академия, 2016. – 331 с.

<https://lib.dvfu.ru:8443/lib/item?id=chamo:813793&theme=FEFU>

9. Назаров, С. В. Современные операционные системы: учебное пособие / С. В. Назаров, А. И. Широков. – М. : БИНОМ. Лаборатория знаний, 2013. – 367 с.

<https://lib.dvfu.ru:8443/lib/item?id=chamo:797703&theme=FEFU>

10. Гагарина, Л. Г. Введение в инфокоммуникационные технологии: учебное пособие для вузов / Л. Г. Гагарина, А. М. Баин, Г. А. Кузнецов и др. – М. : Форум : Инфра-М, 2015. – 335 с.

<https://lib.dvfu.ru:8443/lib/item?id=chamo:795294&theme=FEFU>

11. Столлингс, В. Компьютерные сети, протоколы и технологии Интернета / В. Столлингс; пер. с англ. А. Никифорова. – СПб. : БХВ-Петербург, 2013. – 817 с.

<https://lib.dvfu.ru:8443/lib/item?id=chamo:739017&theme=FEFU>

## **Дополнительная литература**

1. Федотов, А. А. Информатика: Курс лекций. Учебное пособие / А. А. Федотов, Е. Л. Федотова. – М. : ИД Форум : Инфра-М, 2011. – 480 с.

<http://znanium.com/catalog/product/204273>

2. Каймин, В. А. Информатика: учебник / В. А. Каймин. – М. : Инфра-М,  $2009. - 285$  c.

<http://znanium.com/catalog/product/205420>

3. Одинцов, Б. Е. Информатика: Учебное пособие / Б. Е. Одинцов, А. Н. Романов. – М. : Вузовский учебник : НИЦ Инфра-М, 2012. – 410 с. <http://znanium.com/catalog/product/263735>

4. Кочурова, Е. Г. Практикум по информатике: Учебное пособие для вузов (+CD) / Е. Г. Кочурова, Н. В. Макарова, Ю. Ф. Титова. – СПб. : Питер,  $2012. - 320$  c.

<http://lib.dvfu.ru:8080/lib/item?id=chamo:784327&theme=FEFU>

5. Леонов, В. Google Docs, Windows Live и другие облачные технологии / В. Леонов. – М. : Эксмо, 2012. – 304 с.

6. Таненбаум, Э. Компьютерные сети / Э. Таненбаум, Д. Уэзеролл; пер. А. Гребеньков. – СПб. : Питер, 2012. – 955 с.

<http://lib.dvfu.ru:8080/lib/item?id=chamo:672268&theme=FEFU>

7. Олифер, В. Компьютерные сети. Принципы, технологии, протоколы: Учебник для вузов / В. Олифер, Н. Олифер. – СПб. : Питер, 2015. – 943 с.

<http://lib.dvfu.ru:8080/lib/item?id=chamo:794589&theme=FEFU>

8. Культин, Н. Б. Microsoft Excel® 2010. Самое необходимое / Н. Б. Культин, Л. Б. Цой. – СПб. : БХВ-Петербург, 2010. – 208 с.

<http://lib.dvfu.ru:8080/lib/item?id=chamo:416727&theme=FEFU>

9. Бекаревич, Ю. Б. Самоучитель Access 2010 / Ю. Б. Бекаревич, Н. В. Пушкина. – СПб. : БХВ-Петербург, 2012. – 424 с.

<http://lib.dvfu.ru:8080/lib/item?id=chamo:692692&theme=FEFU>

10. Артемов, А. В. Мониторинг информации в интернете: Учебнометодическое пособие / В. А. Артемов. – Орёл : Межрегиональная Академия безопасности и выживания (МАБИВ), 2014. - 159 с.

<http://www.iprbookshop.ru/33429>

# **Нормативно-правовые материалы**

1. Федеральный закон от 27.07.2006 №149-ФЗ «Об информации, информационных технологиях и о защите информации».

[http://www.consultant.ru/document/cons\\_doc\\_LAW\\_61798](http://www.consultant.ru/document/cons_doc_LAW_61798)

2. Гражданский кодекс Российской Федерации часть 4. Раздел VII. Права на результаты интеллектуальной деятельности и средства индивидуализации.

[http://www.consultant.ru/document/cons\\_doc\\_LAW\\_64629](http://www.consultant.ru/document/cons_doc_LAW_64629)

# **Перечень ресурсов информационно-телекоммуникационной сети «Интернет»**

1. [https://elibrary.ru/projects/subscription/manual\\_elibrary\\_for\\_administratio](https://elibrary.ru/projects/subscription/manual_elibrary_for_administration.pdf) [n.pdf](https://elibrary.ru/projects/subscription/manual_elibrary_for_administration.pdf) Полникова Е. М., Шабанова С. М. Научная электронная библиотека eLIBRARY.RU: Руководство пользователя / ООО «РУНЭБ»; Санкт-Петербургский государственный университет. – М. : РУНЭБ, 2010. – 48 стр.

2. <https://www.intuit.ru/studies/courses/631/487/info> Современные операционные системы: Информация / С. Назаров, А. Широков.

3. <https://www.intuit.ru/studies/courses/508/364/info> Базы данных: Информация / Владимир Швецов.

# **Перечень информационных технологий и программного обеспечения**

При осуществлении образовательного процесса студентами и профессорско-преподавательским составом используется следующее программное обеспечение:

1. Microsoft Office (Access, Excel, PowerPoint, Word и т. д).

2. Open Office.

3. Программное обеспечение электронного ресурса сайта ДВФУ, включая ЭБС ДВФУ.

При осуществлении образовательного процесса студентами и профессорско-преподавательским составом используются следующие информационно-справочные системы:

1. Научная электронная библиотека eLIBRARY.

2. Электронно-библиотечная система издательства «Лань».

3. Электронная библиотека "Консультант студента".

4. Электронно-библиотечная система IPRbooks.

5. Информационная система «ЕДИНОЕ ОКНО доступа к образовательным ресурсам».

6. Доступ к электронному заказу книг в библиотеке ДВФУ, доступ к нормативным документам ДВФУ, расписанию, рассылке писем.

Лекции проводятся с использованием проектора и мультимедийного комплекса для проведения лекций внутренней системы портала ДВФУ. Лабораторные занятия проводятся в специализированных компьютерных классах.

# **VI. МЕТОДИЧЕСКИЕ УКАЗАНИЯ ПО ОСВОЕНИЮ ДИСЦИПЛИНЫ**

Дисциплина изучается в следующих организационных формах: лекции, лабораторное занятие; самостоятельное изучение теоретического материала; самостоятельное выполнение индивидуального задания; индивидуальные консультации. При изучении дисциплины студент имеет возможность воспользоваться электронным учебным курсом *FU50708-00.00.00-SIT\_Core2- 02: Cовременные информационные технологии*, размещенным на платформе BlackBoard ДВФУ.

#### **Работа с электронным учебным курсом**

Для того чтобы студент имел возможность воспользоваться электронным учебным курсом, он должен получить учетную запись студента ДВФУ и должен быть записан на данный курс с правами «студент». Электронный учебный курс содержит рабочую программу курса, лекции по всем темам курса, презентации к лекциям, информацию по лабораторным работам и самостоятельной работе, глоссарий, рекомендуемую литературу.

#### **Работа на лекции**

Слушание и запись лекций – сложный вид вузовской аудиторной работы. Внимательное слушание и конспектирование лекций предполагает интенсивную умственную деятельность студента. Краткие записи лекций, их конспектирование помогает усвоить учебный материал. Конспект является полезным тогда, когда записано самое существенное, основное и сделано это самим студентом. Не надо стремиться записать дословно всю лекцию. Такое «конспектирование» приносит больше вреда, чем пользы. Запись лекций рекомендуется вести по возможности собственными формулировками. Желательно запись осуществлять на одной странице, а следующую оставлять для проработки учебного материала самостоятельно в домашних условиях. Конспект лекции лучше подразделять на пункты, параграфы, соблюдая красную строку. Этому в большой степени будут способствовать пункты плана лекции, предложенные преподавателям. Принципиальные места, определения, формулы и другое следует сопровождать замечаниями «важно», «особо важно», «хорошо запомнить» и т.п. Можно делать это и с помощью разноцветных маркеров или ручек. Лучше если они будут собственными, чтобы не приходилось просить их у однокурсников и тем самым не отвлекать их во время лекции. Целесообразно разработать собственную «маркографию» (значки, символы), сокращения слов. Не лишним будет и изучение основ стенографии. Работая над конспектом лекций, всегда необходимо использовать не только учебник, но и ту литературу, которую дополнительно рекомендовал лектор. Именно такая серьезная, кропотливая работа с лекционным материалом позволит глубоко овладеть знаниями.

После прослушивания лекций рекомендуется самостоятельно ответить на вопросы и сверить свои ответы с лекционным материалом. При необходимости дополнительно прочесть лекции, воспользовавшись материалом лекций, представленных в электронном учебном курсе *[FU50708-](https://bb.dvfu.ru/webapps/blackboard/execute/launcher?type=Course&id=_6062_1&url=) [00.00.00-SIT\\_Core2-02: Современные информационные технологии](https://bb.dvfu.ru/webapps/blackboard/execute/launcher?type=Course&id=_6062_1&url=)*, и посмотреть определения терминов в глоссарии электронного учебного курса.

### **Вопросы для самоконтроля по теме 1**

- 1. Что означает термин "информатика" и каково его происхождение?
- 2. В чём состоит отличие между данными и информацией?
- 3. Как определяется единица измерения количества информации?
- 4. По какой формуле можно вычислить количество информации?
- 5. Какие основные операции можно осуществлять с данными?
- 6. Что такое информационный процесс?
- 7. Что такое информационные технологии?
- 8. Этапы развития информационных технологий?
- 9. Что такое информационные системы?

10. Как соотносятся между собой информационные технологии и информационные системы?

## **Вопросы для самоконтроля по теме 2**

1. Как классифицируются технические средства ИТ по назначению?

2. Объясните разницу между понятиями *ячейка*, *адрес ячейки* и *машинное слово*.

- 3. В чем заключаются принципы фон Неймана?
- 4. Какой принцип заложен в архитектуре современных компьютеров?
- 5. Архитектура современных компьютеров
- 6. Разрядность памяти
- 7. Динамическая память
- 8. Характеристики памяти современных компьютеров
- 9. Что такое шина?
- 10. Что такое шина данных?
- 11. Что такое шина адреса?
- 12. Что такое шина управления?

## **Вопросы для самоконтроля по теме 3**

- 1. Назовите основные классы программных средств
- 2. Что такое программное обеспечение?
- 3. Что такое базовое ПО?
- 4. Что такое системное ПО?
- 5. Что такое инструментальное ПО?
- 6. Что такое прикладное ПО?
- 7. Назначение операционной системы
- 8. Цели работы операционной системы
- 9. Основные компоненты операционной системы
- 10. Сервисы операционной системы
- 11. Что такое файловая система?
- 12. Назначение утилит
- 13. Разновидности утилит
- 14. Классы прикладного программного обеспечения
- 15. Примеры программных средств для обработки текстов
- 16. Основные элементы текстов
- 17. Что такое стиль?
- 18. Что такое шаблон?
- 19. Программы компьютерной верстки
- 20. Программные средства для обработки числовой информации
- 21. Что такое диаграмма?
- 22. Что такое электронная таблица?
- 23. Что такое адрес ячейки? Разница между абсолютным и

относительным адресами

### **Вопросы для самоконтроля по теме 4**

- 1. Что такое распределенная обработка данных?
- 2. Что такое компьютерная сеть?
- 3. Локальные и глобальные сети
- 4. Что такое сервер?
- 5. Что такое рабочая станция?
- 6. Базовые требования, определяющие архитектуры компьютерной

сети

- 7. Топология компьютерной сети
- 8. Примеры топологий

### **Лабораторные работы**

В результате выполнения лабораторных работ студент должен изучить основные возможности современных программных средств информационных технологий, позволяющих создавать и редактировать текстовые документы, презентации, электронные таблицы, странички интернет, производить поиск информации в среде интернет, выполнять некоторые вычисления с помощью электронных таблиц, создавать простые базы данных и простые запросы по выборке информации из них.

При подготовке к лабораторной работе студент должен изучить предлагаемый теоретический материал. При выполнении лабораторной работы необходимо следовать методическим рекомендациям по ее выполнению. Результатом лабораторной работы является созданный

документ, который демонстрируется преподавателю в конце работы. Студент должен уметь отвечать на вопросы преподавателя, поясняя процесс создания документа и выполнения работы.

### **Самостоятельная работа студента**

Основной формой самостоятельной работы студента является изучение теоретического материала, его дополнение рекомендованной литературой, выполнение индивидуальных заданий, а также активная работа на лабораторных занятиях.

Целью выполнения индивидуальных заданий является закрепление практических навыков, полученных в процессе выполнения лабораторной работы. Индивидуальное задание включает в себя описание той работы, которую необходимо проделать студенту. Примеры индивидуальных заданий приведены в приложении 2 и в разделе «Материалы для организации самостоятельной работы студентов» [электронного](https://bb.dvfu.ru/webapps/blackboard/execute/launcher?type=Course&id=_6062_1&url=) учебного курса.

Контроль за выполнением самостоятельной работы студента производится в виде контроля каждого этапа работы (см. приложение 1). Студент должен планировать график самостоятельной работы по дисциплине и придерживаться его.

## **VII. МАТЕРИАЛЬНО-ТЕХНИЧЕСКОЕ ОБЕСПЕЧЕНИЕ ДИСЦИПЛИНЫ**

Лекции проводятся с использованием проектора и внутренней системы портала ДВФУ. Лабораторные занятия проходят в аудиториях, оборудованных компьютерами типа Lenovo C360G-i34164G500UDK с лицензионными программами MicrosoftOffice 2013 и аудиовизуальными средствами проектор Panasonic DLPProjectorPT-D2110XE, плазма LG FLATRON M4716CCBAM4716CJ. Для выполнения самостоятельной работы студенты в жилых корпусах ДВФУ обеспечены Wi-Fi.

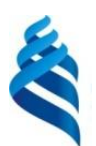

#### МИНИСТЕРСТВО ОБРАЗОВАНИЯ И НАУКИ РОССИЙСКОЙ ФЕДЕРАЦИИ Федеральное государственное автономное образовательное учреждение высшего образования

**«Дальневосточный федеральный университет»**

(ДВФУ)

**ШКОЛА ЕСТЕСТВЕННЫХ НАУК**

# **УЧЕБНО-МЕТОДИЧЕСКОЕ ОБЕСПЕЧЕНИЕ САМОСТОЯТЕЛЬНОЙ РАБОТЫ ОБУЧАЮЩИХСЯ**

**по дисциплине** «Информационно-коммуникационные технологии в физической культуре и спорте»

**Направление подготовки 49.03.01 Физическая культура**

Профиль «Рекреационно-оздоровительная деятельность» **Форма подготовки очная**

> **Владивосток 2017**

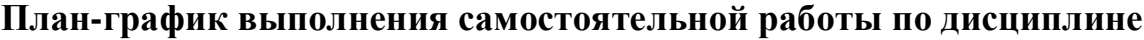

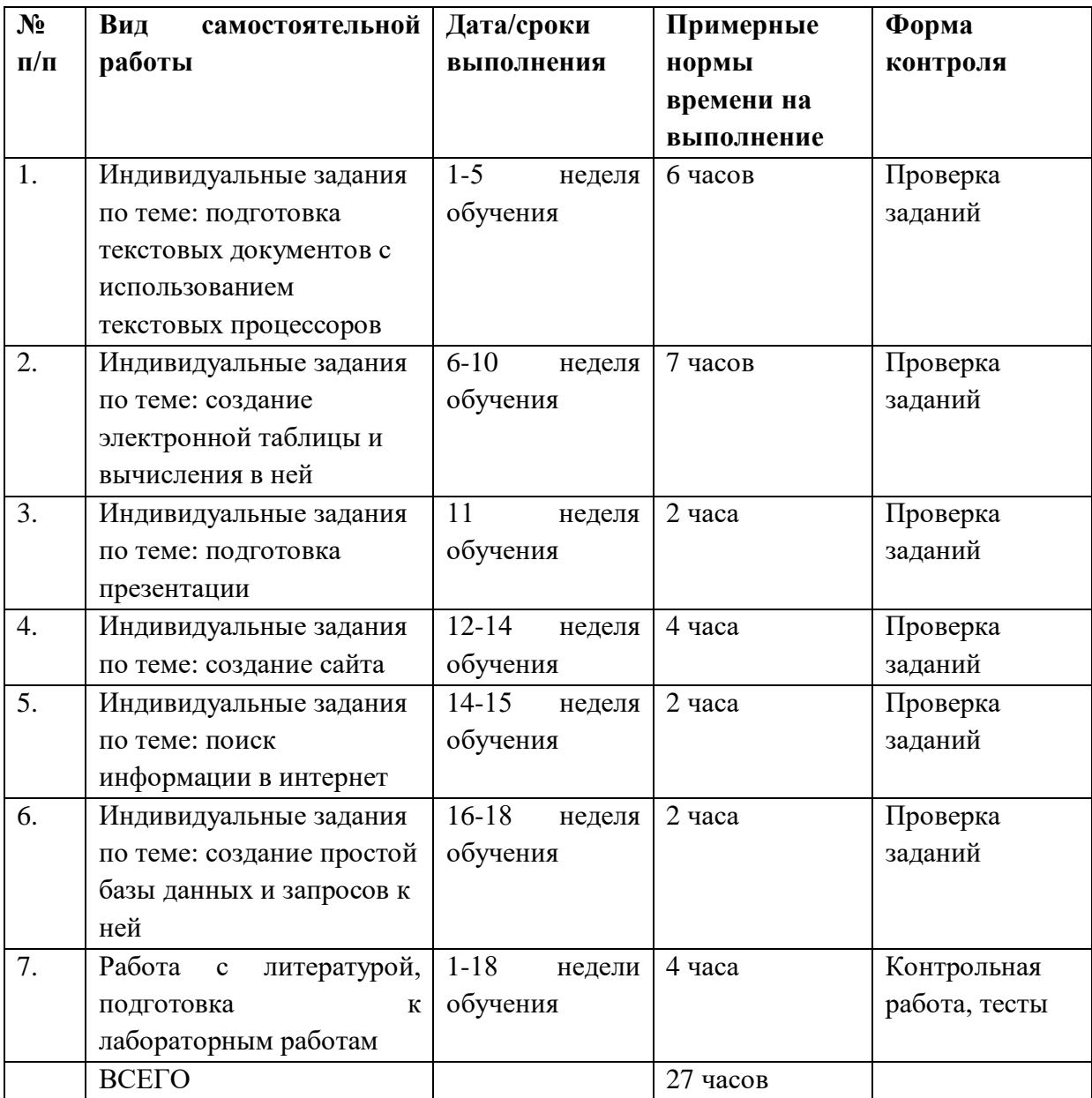

### **Рекомендации по самостоятельной работе студентов**

Самостоятельная работа студентов состоит в работе с литературой, подготовке к лабораторным работам и выполнении индивидуальных заданий по темам.

### **Работа с литературой**

В процессе подготовки к лабораторным работам студентам необходимо обратить особое внимание на самостоятельное изучение рекомендованной учебно-методической литературы. Самостоятельная работа с учебниками, учебными пособиями, научной, справочной литературой, материалами Интернета является наиболее эффективным методом получения знаний, позволяет значительно активизировать процесс овладения информацией,

способствует более глубокому усвоению изучаемого материала, формирует у студентов свое отношение к конкретной проблеме.

# В учебной литературе найдите ответы на следующие вопросы:

 $1.$ Что называют архитектурой компьютера?

 $2.$ В чем смысл модульного принципа организации современного компьютера?

- Что такое магистраль?  $3<sub>1</sub>$
- $4<sub>1</sub>$ Какова функция процессора при работе компьютера?
- 5. Как происходит выбор абонента для обмена данными?
- 6. Какова роль шины управления?
- $7<sub>1</sub>$ Какие основные блоки входят в состав компьютера?
- 8. Почему возможен модульный принцип построения компьютера?
- 9. Структурная схема компьютера обязательно включает в себя:
- $a)$ процессор, ОЗУ, устройства ввода;
- процессор, жесткий магнитный диск, принтер, монитор;  $\sigma$ )
- центральный процессор, ВЗУ, клавиатуру, монитор; **B**)
- системный блок, монитор, ОЗУ.  $\Gamma$ )
- 10. Какие функции выполняет центральный процессор?
- 11. Что такое микропроцессор?
- 12. Определите понятие тактовой частоты процессора.
- 13. Как связаны тактовая частота и быстродействие МП?
- 14. Лля чего предназначена кэш-память?

15. На какие этапы можно разбить обработку процессором машинной команды?

16. На что влияет наличие сопроцессора?

17. Какие меры повышения производительности компьютерной системы вы знаете?

- 18. Что такое разрядность процессора?
- 19. Что называют адресным пространством процессора?
- 20. Как определить объем адресного пространства?
- 21. Назовите основные характеристики процессора.
- 22. От чего зависит длина машинного слова?
- 23. Свойства оперативной памяти.
- 24. В чем заключается адресуемость оперативной памяти?
- 25. Как физически реализуется ОЗУ?
- 26. По каким показателям оценивают устройства внешней памяти?
- 27. Каковы функции накопителей и носителей информации?
- 28. В чем смысл форматирования магнитного диска?
- 29. В чем состоит оптический принцип записи и чтения информации?

30. Обоснуйте, почему создание и развитие компьютерной техники можно отнести к важнейшим факторам научно-технической революции XX столетия?

31. Какие технические и социальные проблемы решаются средствами глобальных компьютерных сетей?

32. Что такое глобальная сеть? Что такое Интернет?

33. Как с развитием компьютерной техники изменялось представление о компьютерной грамотности?

34. Попробуйте предсказать последствия для человечества дальнейшего развития компьютерной техники и глобальных сетей.

35. Чем отличается хост – компьютер от ПК пользователя сети? обозначьте разницу по следующим позициям: назначение, режим работы, программное обеспечение.

36. Что обозначает слово «сервер» в сетевых технологиях?

37. Что такое IP – адрес и доменный адрес?

38. Сопоставьте различные типы каналов связи по двум их свойствам: цена и качество.

39. Для чего используется модем?

40. Как проявляется технология «клиент – сервер» в организации работы сети?

41. Объясните, почему пакетный принцип передачи информации способствует повышению надежности работы сети.

42. В чем разница назначения протоколов ТСР и IP?

43. Объясните, почему международная связь по сети Интернет дешевле телефонной или телеграфной связи.

44. Объясните различие между коммуникационными и информационными службами Сети.

45. Объясните различие между понятиями: базовый протокол Интернета и прикладные протоколы.

46. Почему сервер и клиент электронной почты используют разные протоколы?

47. Чем отличается chat-конференция от телеконференции?

48. В чем преимущество Интернет-телефонии по сравнению с традиционной телефонной связью?

49. Для каких целей используется FTP-служба?

50. Какое значение для развития Интернета имело появление службы WWW?

51. Какое смысловое различие подразумевается в использовании терминов «сеть» и «паутина»?

52. Что является наименьшей адресуемой единицей информации в WWW?

53. По какому признаку можно отличить адрес Web-сервера от других адресов в Сети?

54. Сопоставьте структуру полного имени файла (адреса файла) на автономном компьютере и URL-адрес в сети. Отметьте сходство и различие.

55. Представьте себе, что вы проектируете сайт своей группы. Какую информацию вы бы поместили на главной странице?

56. Какие информационные ресурсы можно извлекать из Сети с помощью Web-браузера?

57. Что такое HTML; для чего используется?

58. С помощью какого программного средства можно создать или изменить HTML-файл?

59. Где хранятся присоединенные к Web-странице графические объекты?

60. Какая информация отражается в строке состояния браузера?

61. Какое средство позволяет быстро «пролистывать» назад просмотренные страницы?

62. В каком виде можно сохранить принятую по Сети Web-страницу?

#### **Подготовка к лабораторным работам**

Подготовку к каждой лабораторной работе каждый студент должен начать с изучения теоретического материала и ознакомления с планом, который отражает содержание предложенной темы. Все новые понятия по изучаемой теме необходимо выучить наизусть и внести в глоссарий, который целесообразно вести с самого начала изучения курса. Результат такой работы должен проявиться в способности студента свободно ответить на теоретические вопросы по теме задания, правильном выполнении лабораторной работы.

В процессе выполнения лабораторной работы студент должен создать требуемый документ с помощью предлагаемого программного средства и выполнить требуемые в задании операции. Задание по лабораторной работе содержит методические указания по подготовке документа, который должен быть получен в результате выполнения работы. При подготовке к лабораторной работе следует их внимательно прочесть.

#### **Индивидуальные задания**

По теме лабораторной работы студентам выдаются индивидуальные задания, предназначенные для закрепления умений и навыков, полученных при выполнении лабораторной работы. Задания выполняются самостоятельно. По каждому заданию предполагается подготовка индивидуального документа (проекта). Выполненный проект демонстрируется преподавателю в начале следующей лабораторной работы.

Теоретический материал по теме индивидуального задания совпадает с тем теоретическим материалом, который студент должен был изучить при подготовке к лабораторной работе. Структура индивидуального задания определяется темой лабораторной работы. В процессе выполнения индивидуального задания студент должен создать документ требуемой в задании структуры и содержания с помощью предлагаемого программного средства и выполнить требуемые в задании операции. Задание по индивидуальной работе содержит указания по подготовке документа, который должен быть получен в результате выполнения работы и которым необходимо следовать при выполнении задания.

Пример индивидуального задания по теме «Работа с таблицами в редакторе Word».

- 0. Создайте документ «ИД №2 ВАША\_ФАМИЛИЯ». Проверьте или задайте книжную ориентацию страницы и размер А4, поля (левое  $-3$ см, правое – 1,5 см, верхнее и нижнее – по 2 см).
- 1. Создайте таблицу любым способом и приведите её к виду, представленному ниже, используя известные методы форматирования таблиц и их элементов.

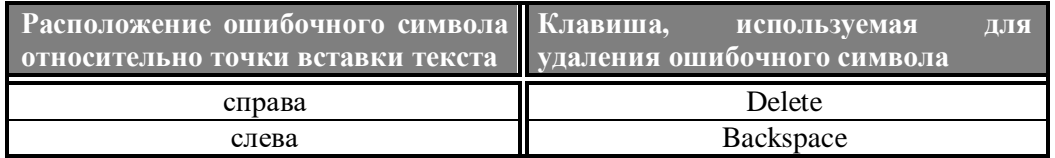

2. Скопируйте построенную таблицу и выполните в новой таблице следующие действия:

– поменяйте друг на друга цвет шрифта и цвет фона в ячейках первой строки;

- уберите промежуток между строками;
- сделайте границы таблицы пунктирными.
- 3. Известны следующие температурные показатели в <sup>o</sup>C (1881-2014) по месяцам в г. Санкт-Петербург:

Январь:

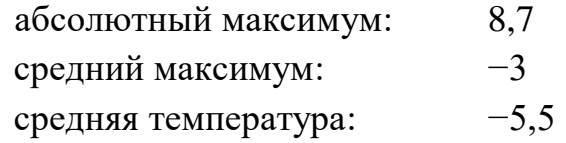

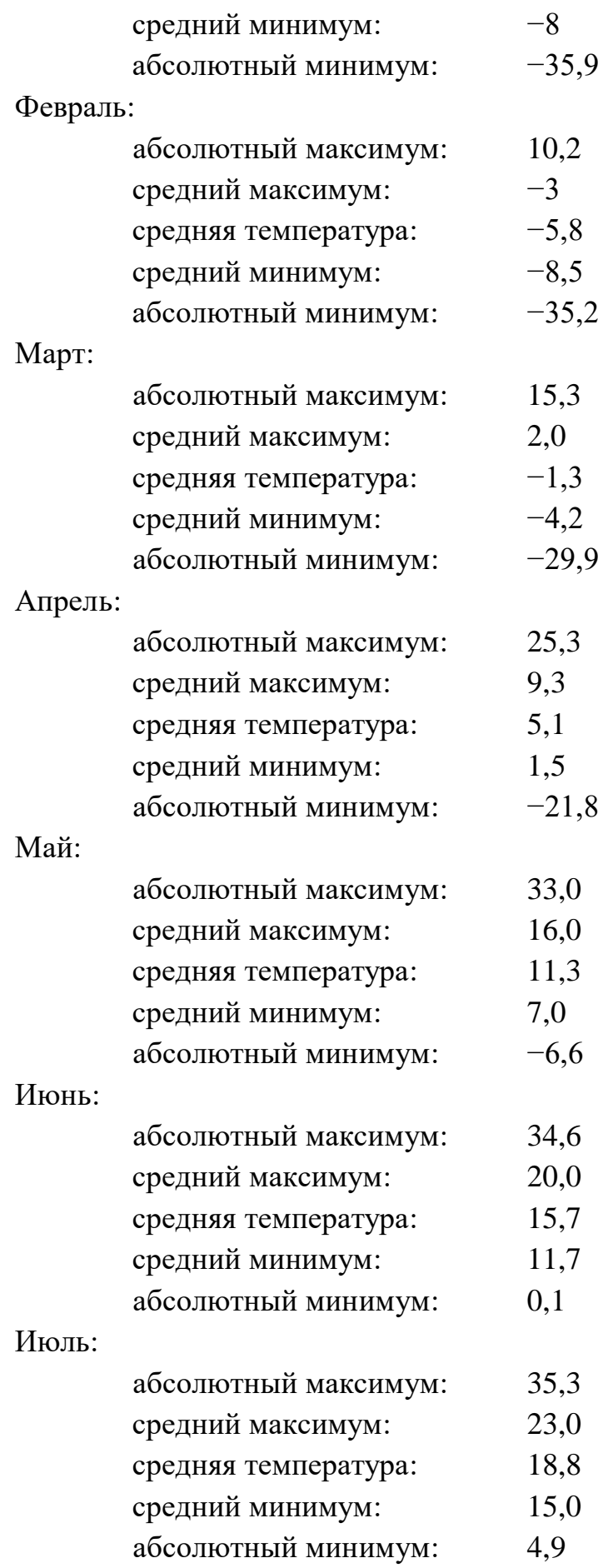

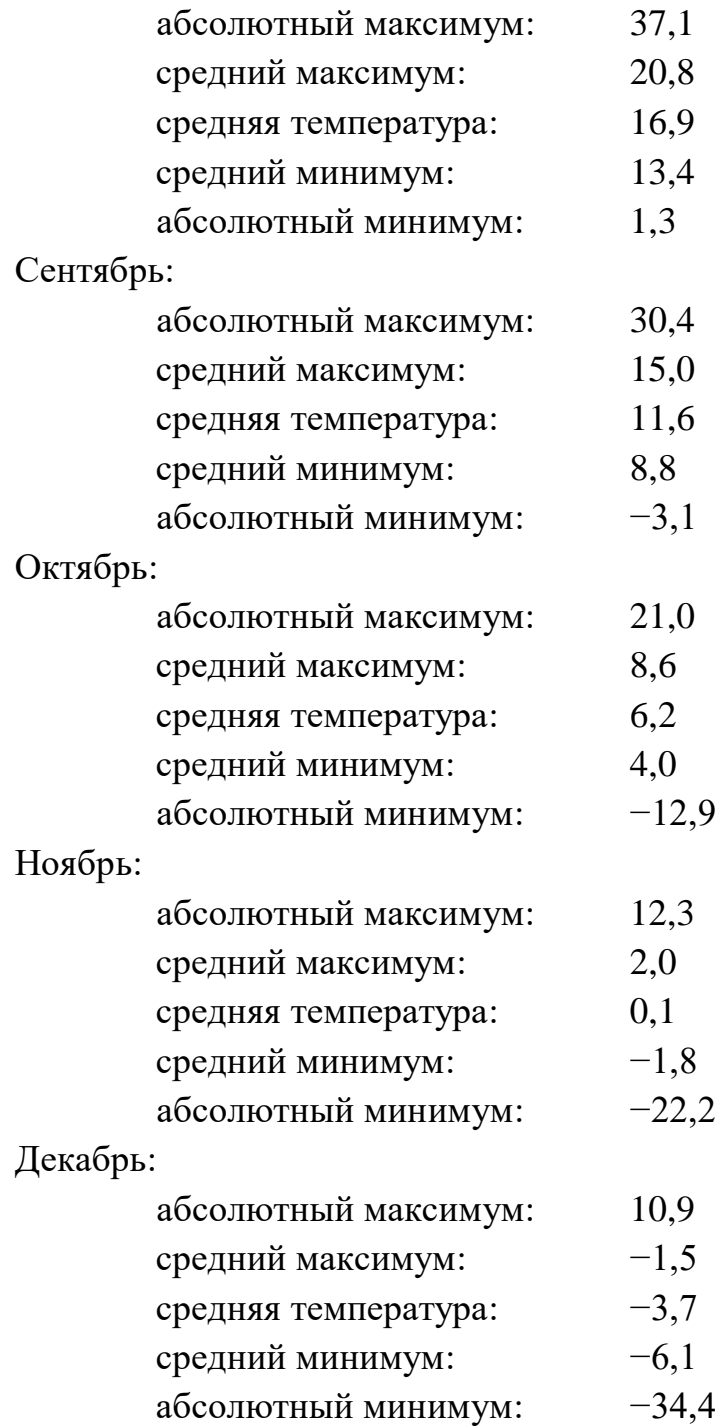

# Постройте таблицу вида

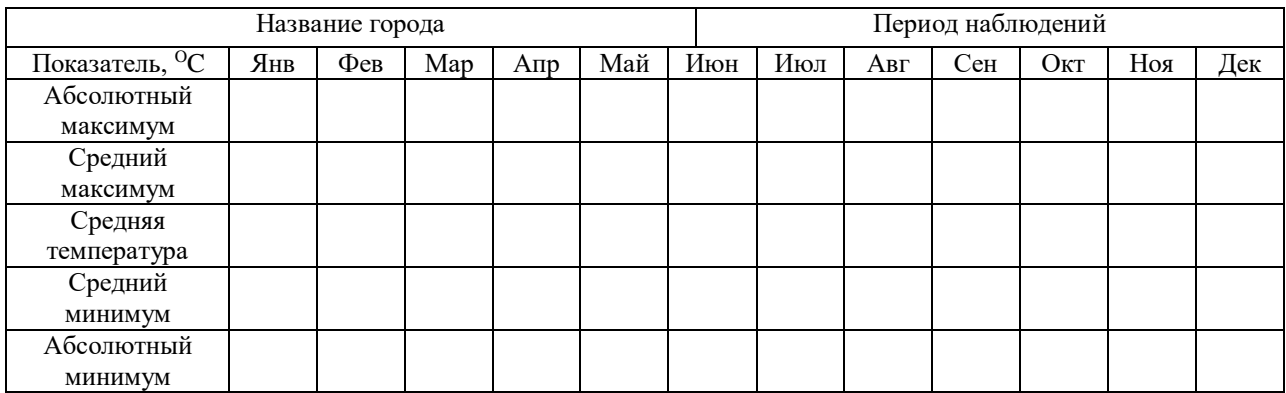

и внесите в неё соответствующие показатели. Затем установите цвет каждой ячейки в зависимости от температуры в соответствии со схемой:

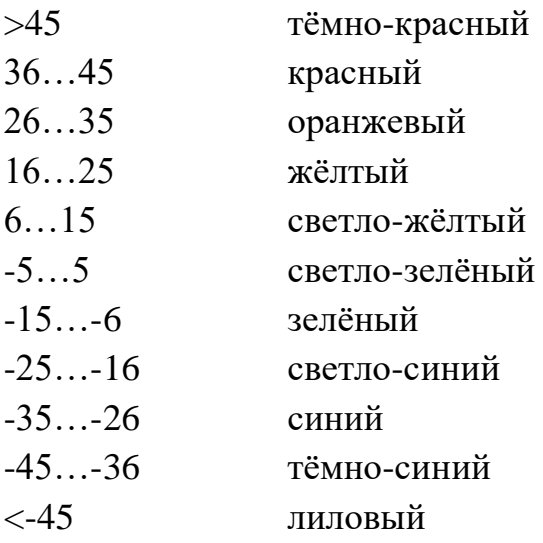

#### **Критерии оценки индивидуальных заданий (проектов)**

 100-86 баллов выставляется, если содержание и составляющие части соответствуют выданному заданию. Продемонстрировано владение навыками подготовки документа по теме. Фактических ошибок, связанных с пониманием структуры и содержания задания нет.

 85-76 баллов выставляется, если при выполнен ии задания допущено не более одной ошибки. Продемонстрировано владение навыками подготовки документа по теме. Фактических ошибок, связанных с пониманием структуры и содержания задания нет.

 75-61 балл выставляется, если при выполнении задания допущено не более двух ошибок. Продемонстрировано знание и владение навыками подготовки документа по теме. Допущено не более 2 ошибок, связанных с пониманием структуры и содержания задания.

 60-50 баллов выставляется, если структура и содержание задания не соответствуют требуемым.

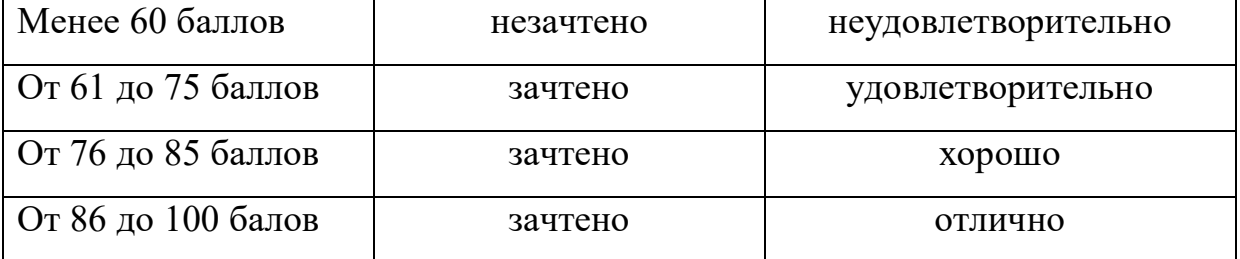

#### **Шкала оценивания**

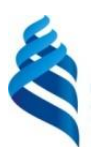

#### МИНИСТЕРСТВО ОБРАЗОВАНИЯ И НАУКИ РОССИЙСКОЙ ФЕДЕРАЦИИ Федеральное государственное автономное образовательное учреждение высшего образования **«Дальневосточный федеральный университет»**

(ДВФУ)

**ШКОЛА ЕСТЕСТВЕННЫХ НАУК**

# **ФОНД ОЦЕНОЧНЫХ СРЕДСТВ**

**по дисциплине** «Информационно-коммуникационные технологии в физической культуре и спорте» **Направление подготовки 49.03.01 Физическая культура** Профиль «Рекреационно-оздоровительная деятельность» **Форма подготовки очная**

> **Владивосток 2017**

# **Паспорт ФОС**

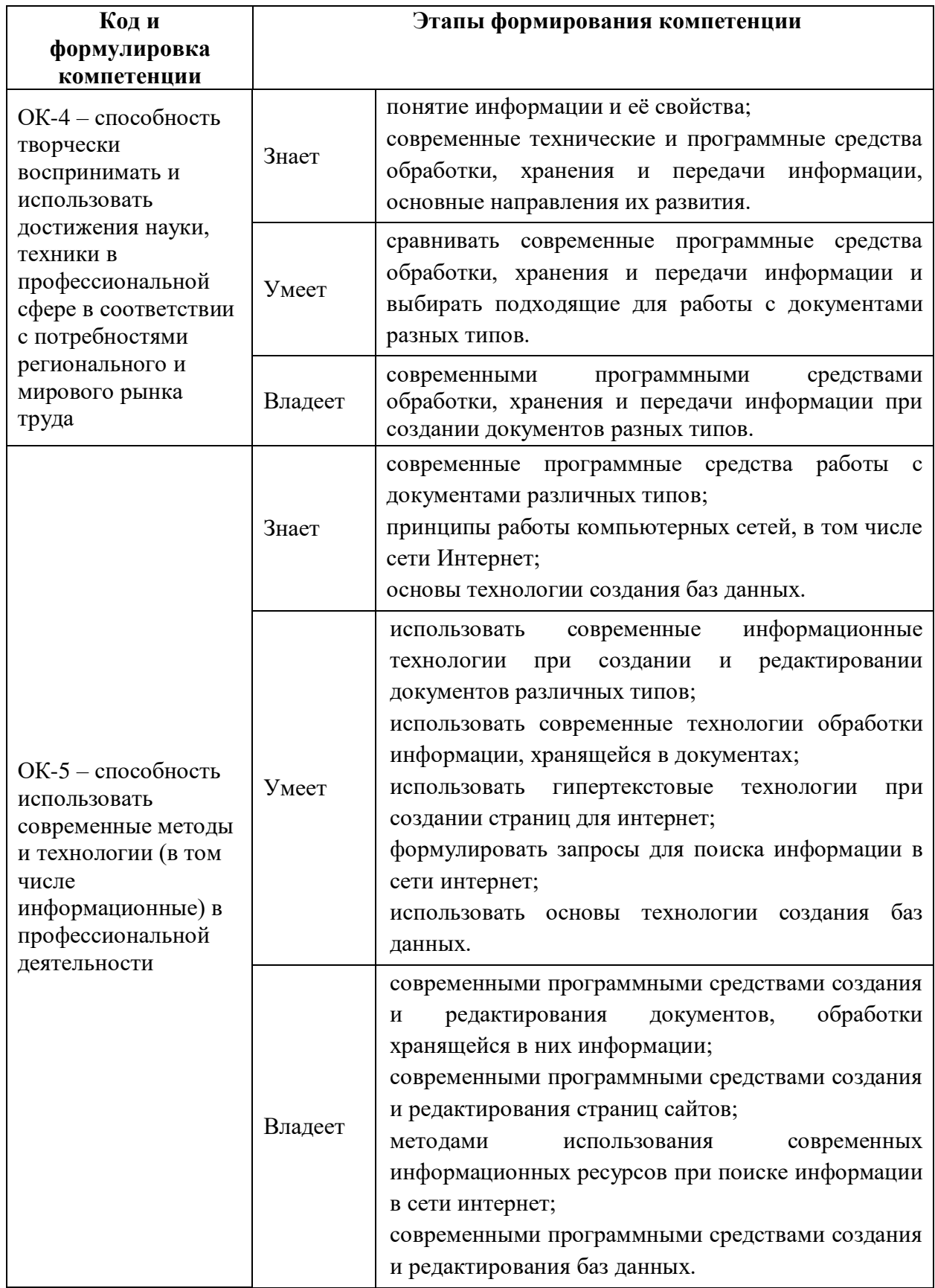

![](_page_29_Picture_278.jpeg)

![](_page_29_Picture_279.jpeg)

![](_page_30_Picture_262.jpeg)

![](_page_31_Picture_194.jpeg)

![](_page_32_Picture_238.jpeg)

![](_page_33_Picture_5.jpeg)

# Шкала оценивания уровня сформированности компетенций

![](_page_33_Picture_6.jpeg)

![](_page_34_Picture_1.jpeg)

![](_page_35_Picture_1.jpeg)

![](_page_36_Picture_1.jpeg)

![](_page_37_Picture_18.jpeg)

# Методические рекомендации, определяющие процедуры оценивания результатов освоения дисциплины

Текущая аттестация студентов. Текущая аттестация студентов проводится в соответствии с локальными нормативными актами ДВФУ и является обязательной.

Текущая аттестация проводится в форме контрольных работ и тестов для проверки теоретических знаний, а также в форме защиты проекта, выполняемого рамках самостоятельной работы параллельно  $\mathbf{B}$  $\mathbf c$ лабораторными работами и осуществляется ведущим преподавателем.

Объектами оценивания выступают:

- степень усвоения теоретических знаний - оценивается в форме контрольной работы или тестирования;

практическими умениями  $-$  уровень овладения  $\boldsymbol{\mathrm{M}}$ навыками  $\overline{\phantom{a}}$ оценивается в форме защиты индивидуального задания (проекта).

Промежуточная аттестация студентов. Промежуточная аттестация студентов проводится в соответствии с локальными нормативными актами ДВФУ и является обязательной.

По дисциплине предусмотрен зачет, который проводится в устной форме.

![](_page_38_Picture_53.jpeg)

#### Критерии выставления оценки студенту на зачете

![](_page_39_Picture_116.jpeg)

# ОЦЕНОЧНЫЕ СРЕДСТВА ДЛЯ ПРОМЕЖУТОЧНОЙ АТТЕСТАЦИИ ВОПРОСЫ К ЗАЧЕТУ

- $1<sup>1</sup>$ Понятие информации, ее свойства
- $2^{+}$ Дайте определение понятия «Информация»
- $\mathfrak{Z}$ . Единицы измерения информации
- $\overline{4}$ . Что такое информационный процесс?
- $5<sub>1</sub>$ Что такое информационная технология?
- $6<sup>1</sup>$ Что такое информационная система?
- $7<sup>1</sup>$ Этапы развития информационных технологий.
- 8. Единицы измерения скорости передачи информации
- $9<sub>1</sub>$ Основные принципы работы компьютера.
- 10. Файловая система. Организация каталогов
- 11. Что называют архитектурой компьютера?
- 12. В чем смысл модульного принципа организации современного

компьютера?

- 13. Что такое магистраль?
- 14. Какова функция процессора при работе компьютера?
- 15. Какие основные блоки входят в состав компьютера?
- 16. Какие функции выполняет центральный процессор?
- 17. Принципы организации и функционирования компьютерных сетей.
- 18. Локальные и глобальные сети.
- 19. Организация защиты информации в информационных технологиях
- 20. История развития глобальной сети Internet.
- 21. Гипертекстовые технологии.
- 22. Понятие URL, HTML файлов (структура HTML-документов,

теги).

- 23. Что такое глобальная сеть? Что такое Интернет?
- 24. Чем отличается хост компьютер от ПК пользователя сети?
- 25. Что обозначает слово «сервер» в сетевых технологиях?
- 26. Что такое IP адрес и доменный адрес?
- 27. Системное и прикладное программное обеспечение
- 28. Программы работы с текстом и графикой
- 29. Табличные процессоры
- 30. Программы создания презентаций.
- 31. Структурирование данных в базах данных.
- 32. Системы управления базами данных.

# **ОЦЕНОЧНЫЕ СРЕДСТВА ДЛЯ ТЕКУЩЕЙ АТТЕСТАЦИИ**

### **Примеры вопросов по контрольной работе по теме 1**

1. Вы подошли к светофору, когда горел красный свет. После этого загорелся желтый свет. Сколько информации вы при этом получили?

2. Группа школьников пришла в бассейн, в котором 4 дорожки для плавания. Тренер сообщил, что группа будет плавать на дорожке номер 3. Сколько информации получили школьники из этого сообщения?

3. В корзине лежат 8 шаров. Все шары разного цвета. Сколько информации несет сообщение о том, что из корзины достали красный шар?

4. Была получена телеграмма: «Встречайте, вагон 7». Известно, что в составе поезда 16 вагонов. Какое количество информации было получено?

5. В школьной библиотеке 16 стеллажей с книгами. На каждом стеллаже 8 полок. Библиотекарь сообщив Пете, что нужная ему книга находится на пятом стеллаже на третьей сверху полке. Какое количество информации библиотекарь передал Пете?

6. При угадывании целого числа в диапазоне от 1 до N было получено 7 битов информации. Чему равно N?

### **Примеры тестовых заданий**

1.За единицу измерения количества информации принят

бод

бит

байт

Кбайт

2.Производительность работы компьютера (быстрота выполнения операций) зависит от

размера экрана дисплея

частоты процессора

напряжения питания

быстроты нажатия на клавиши

3. Какое устройство может оказывать вредное воздействие на здоровье человека?

принтер

монитор

системный блок

модем

4. Файл - это

единица измерения информации

программа в оперативной памяти

текст, распечатанный на принтере

программа или данные на диске

5. Модель есть замещение изучаемого объекта другим объектом, который отражает

все стороны данного объекта

некоторые стороны данного объекта

существенные стороны данного объекта

несущественные стороны данного объекта

6. Минимальным объектом, используемым в текстовом редакторе, является

слово

точка экрана (пиксел)

абзац

символ (знакоместо)

7. Количество различных кодировок букв русского алфавита составляет ОДНУ

две (MS-DOS, Windows)

три (MS-DOS, Windows, Macintosh)

пять (MS-DOS, Windows, Macintosh, KOИ-8, ISO)

8. Инструментами в графическом редакторе являются

линия, круг, прямоугольник

выделение, копирование, вставка

карандаш, кисть, ластик

наборы цветов (палитры)

9.В состав мультимедиа-компьютера обязательно входят

проекционная панель

CD-ROM дисковод и звуковая плата

модем

плоттер

10.В электронных таблицах выделена группа ячеек А1:В3. Сколько ячеек входит в эту группу?

6 5 4 3

11.Основным элементом базы данных является

поле

форма

таблица

запись

12.Гипертекст – это

очень большой текст

структурированный текст, в котором могут осуществляться переходы по выделенным меткам

текст, набранный на компьютере

текст, в котором используется шрифт большого размера

13.Какое устройство обладает наименьшей скоростью обмена информацией?

CD-ROM дисковод

жесткий диск

дисковод для гибких дисков

микросхемы оперативной памяти

14.Заражение компьютерными вирусами может произойти в процессе

печати на принтере

работы с файлами

форматирования дискеты

выключения компьютера

15.Задан полный путь к файлу C:\DOC\PROBA.TXT Каково имя каталога, в котором находится файл PROBA.TXT?

DOC

PROBA.TXT

С:\DOC\PROBA.TXT

TXT

16.Генеалогическое дерево семьи является табличной информационной моделью иерархической информационной моделью сетевой информационной моделью

предметной информационной моделью

17.Минимальным объектом, используемым в растровом графическом редакторе, является

точка экрана (пиксел)

объект (прямоугольник, круг и т.д.)

палитра цветов

символ (знакоместо)

18.Наибольший информационный объем будет иметь файл, содержащий страницу текста

черно-белый рисунок 100\*100 аудиоклип длительностью 1 мин видеоклип длительностью 1 мин 19.В электронных таблицах формула не может включать в себя числа имена ячеек текст знаки арифметических операций 20.Информационной (знаковой) моделью является анатомический муляж макет здания модель корабля диаграмма

**Критерии оценки выполнения тестов**

| Процент правильных ответов | Оценка              |
|----------------------------|---------------------|
| От 95% до 100%             | отлично             |
| От 76% до 95%              | хорошо              |
| От 61% до 75%              | удовлетворительно   |
| Менее 61 %                 | неудовлетворительно |

## **Примеры индивидуальных заданий**

1. Вычислить арифметические выражения, используя относительную адресацию, арифметические операции и скобки для указания приоритетов действий.

Порядок выполнения работы:

– дать рабочему листу название «Вычисления»;

– в ячейку A1 ввести комментарий  $x = \phi$ ормат ячейки текстовый, в ячейку А2 – комментарий у =;

- в ячейку В1 и В2 поместить произвольные числа - значения х и у. Выполнить вычисления в ячейках В3, В4 и В5 по предлагаемым формулам, подставляя вместо имен переменных адреса ячеек, в которых хранятся значения х и у:

![](_page_44_Picture_32.jpeg)

2. Заданы стороны треугольника а, b и с. Вычислить его площадь по формуле Герона S, радиус вписанной окружности r и радиус описанной окружности, используя следующие формулы:

$$
S = \sqrt{p(p-a)(p-b)(p-c)},
$$
 
$$
T = \frac{a+b+c}{2};
$$
  

$$
r = \frac{s}{p};
$$
  

$$
R = \frac{abc}{4S}.
$$

Порядок выполнения работы:

- дать следующему рабочему листу название «Треугольник»;
- подписать и ввести значения сторон треугольника ячейки А2:В4;
- подписать и вычислить S, r, p в ячейках A6:B8.